# Stefan Tilkov | @stilkov | innoQ Clojure Functional Programming meets the JVM

JUG Saxony June 2011

### Stefan Tilkov

#### stefan.tilkov@innoq.com http://www.innoq.com/blog/st/ @stilkov

#### http://rest-http.info

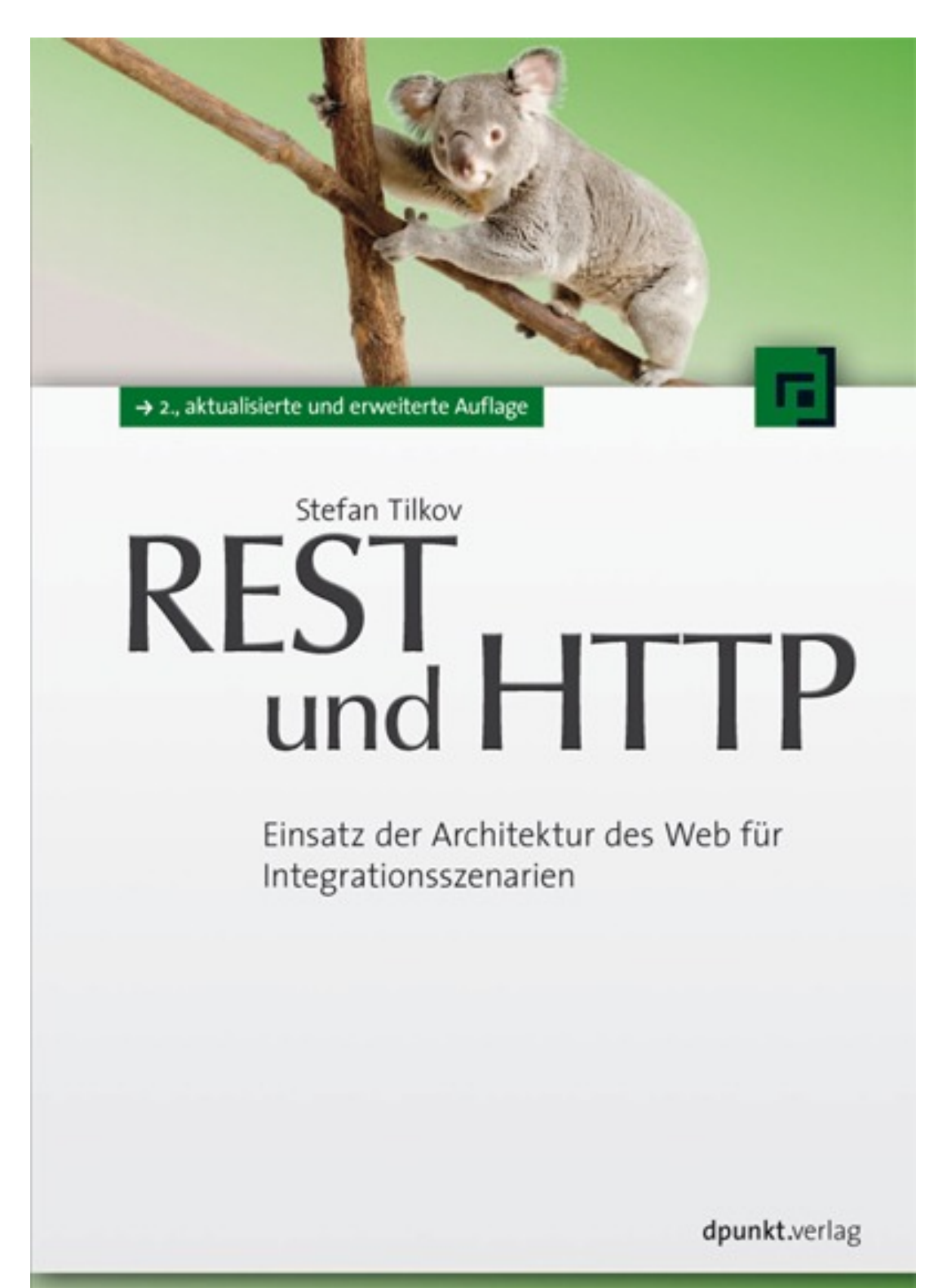

#### SoftwareArchitekTOUR

Michael Stal - Christian Weyer - Markus Völter - Stefan Tilkov

http://heise.de/developer/podcast

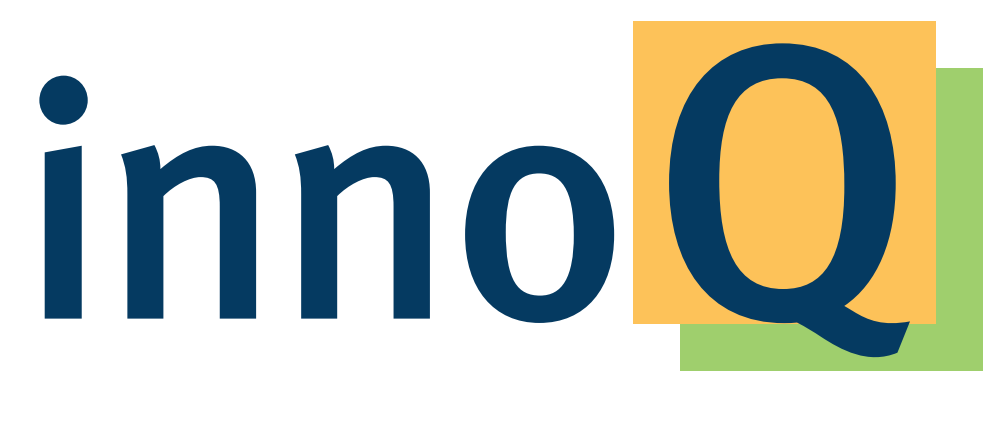

#### http://www.innoq.com

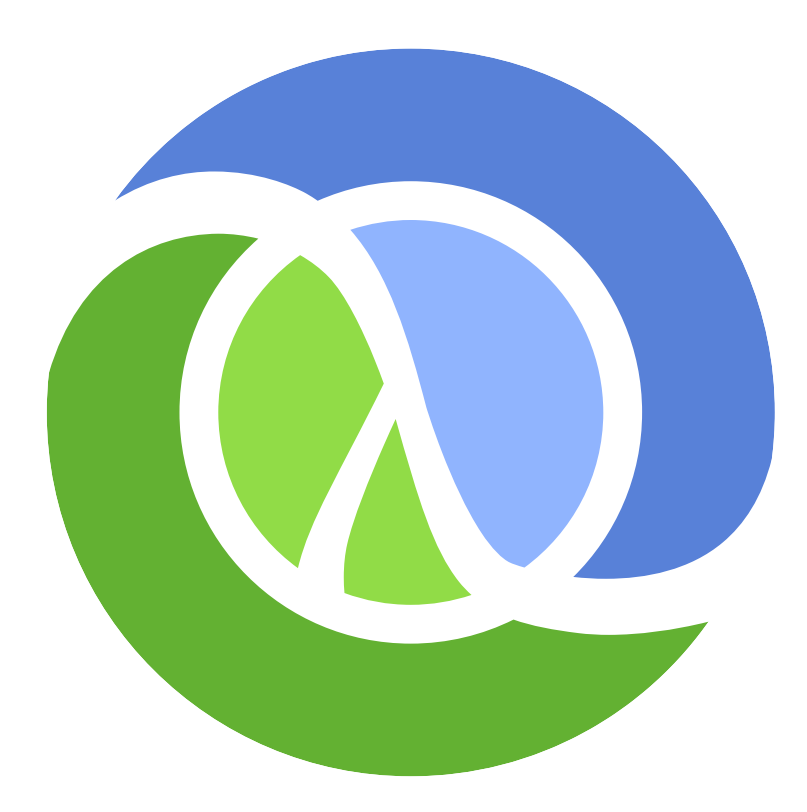

http://upload.wikimedia.org/wikipedia/en/1/1a/Clojure-glyph.svg 27.04.10 14:17

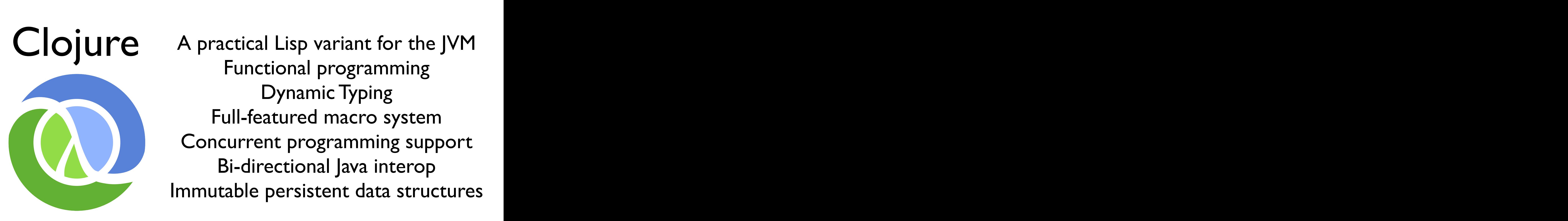

A practical Lisp variant for the JVM Functional programming Dynamic Typing Full-featured macro system Concurrent programming support Bi-directional Java interop Immutable persistent data structures

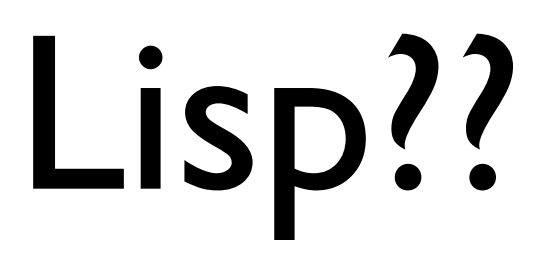

# Lots of irritating silly parentheses?

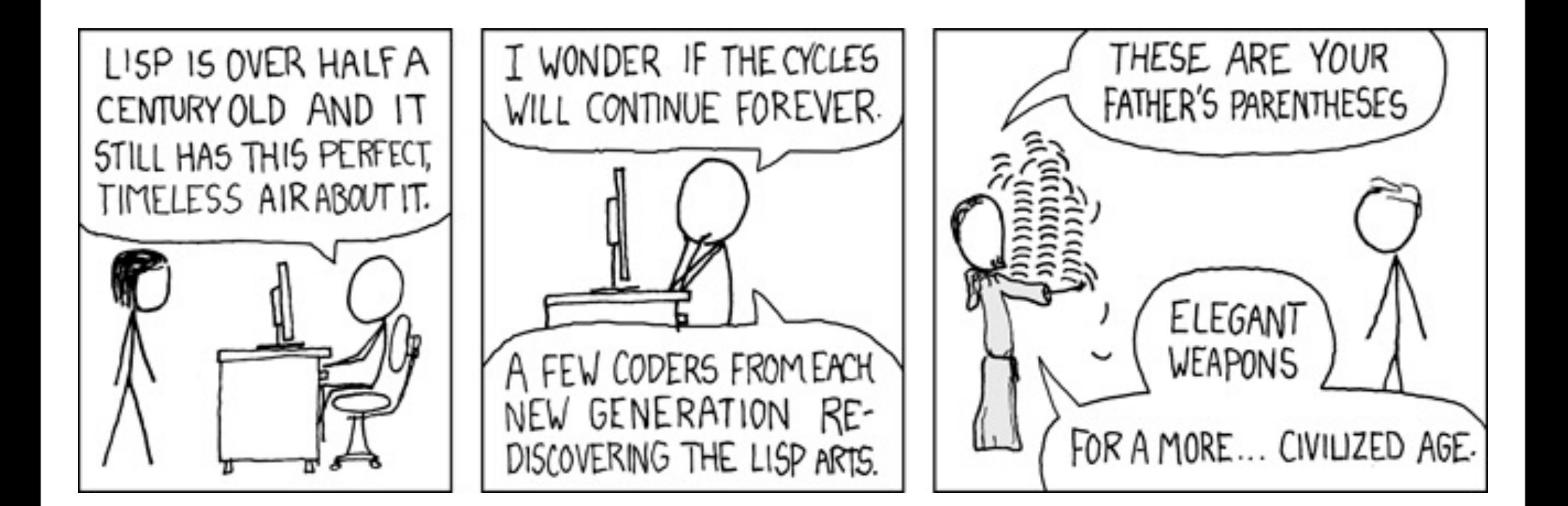

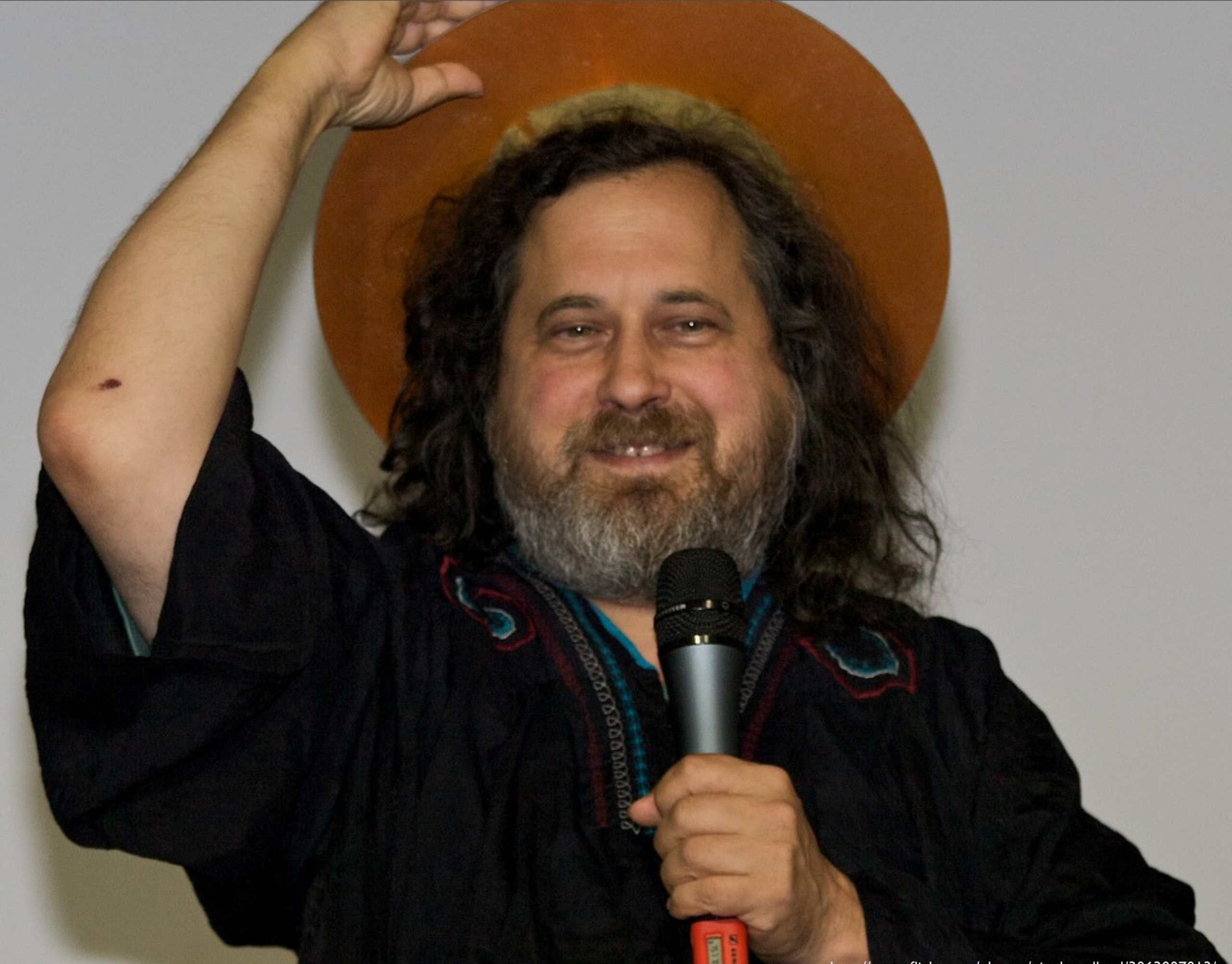

## Rich Hickey

# Intro

#### Clojure Environment

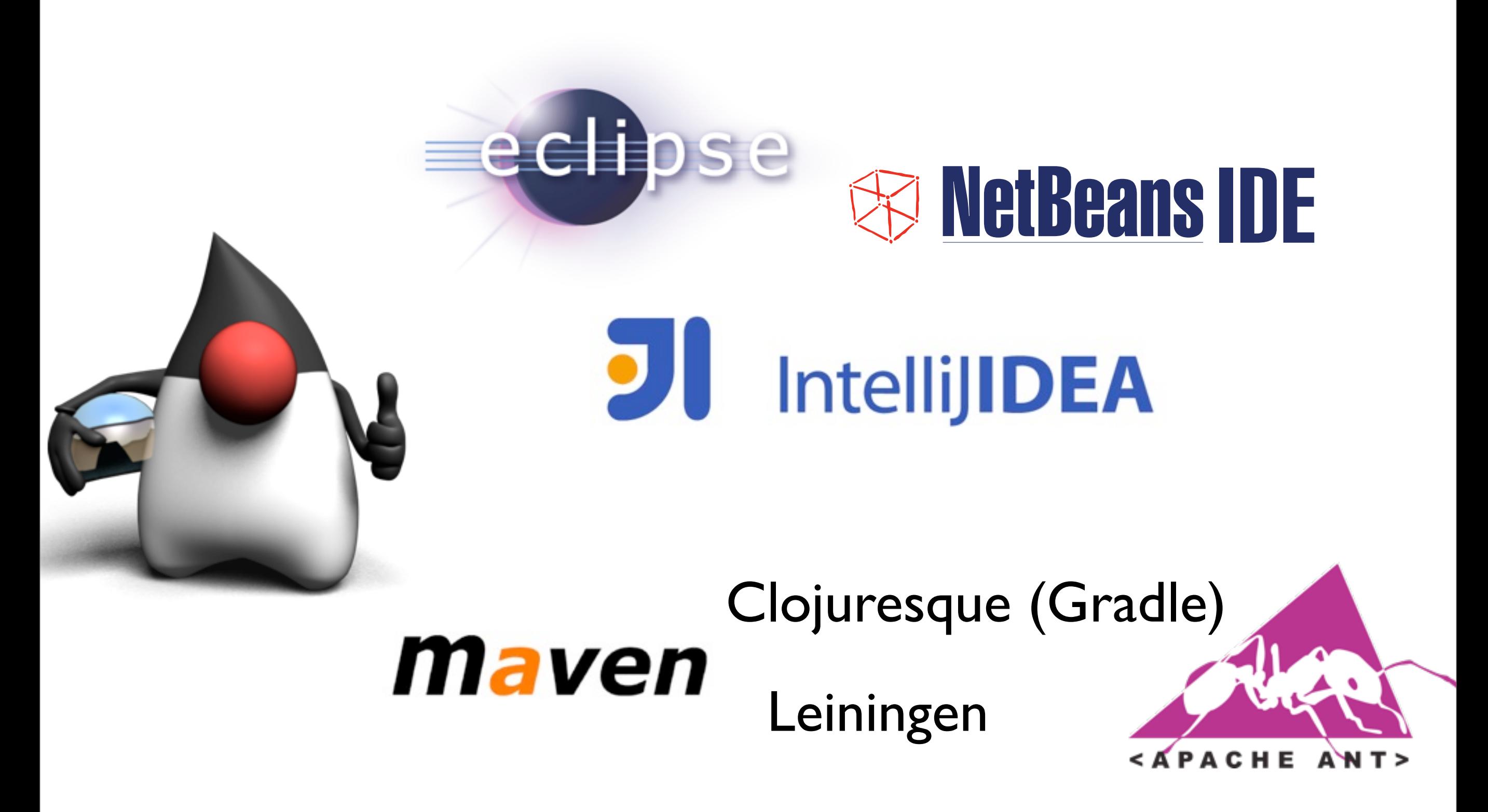

#### Data structures

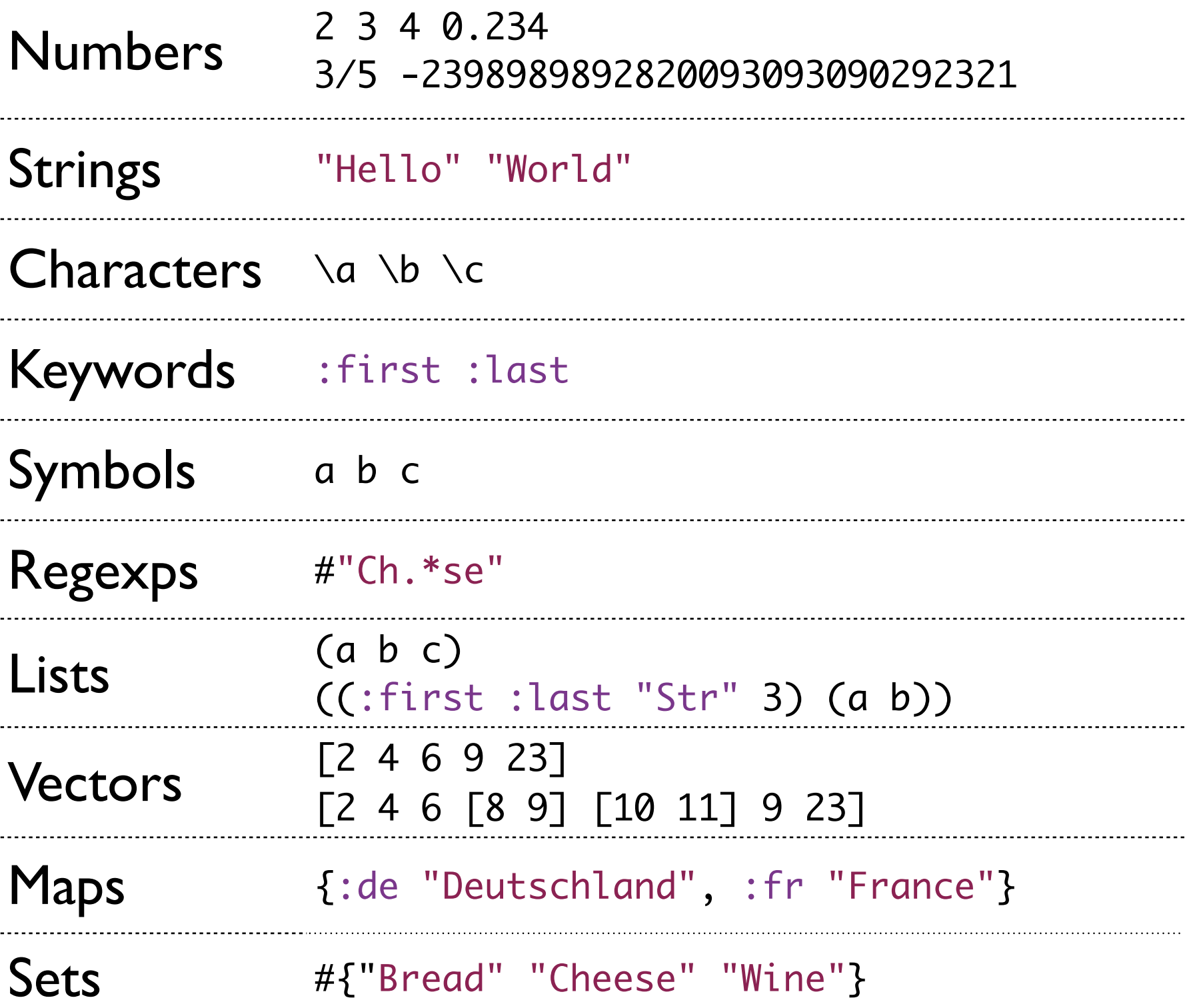

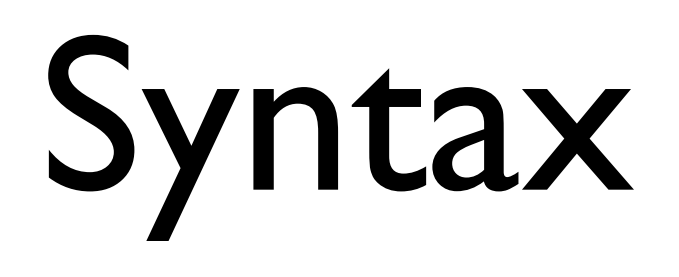

#### *"You've just seen it"* – Rich Hickey

## Syntax

```
(def my-set #{:a :b :c :c :c}) ;; #{:a :b :c}
(def v [2 4 6 9 23])
(v 0); 2
(v 2) ;; 6
(def people {:pg "Phillip", :st "Stefan"})
(people :st) ;; "Stefan"
(:pg people) ;; "Phillip"
(:xyz people) ;; nil
(+ 2 2) ;; 4
(+ 2 3 5 4);; 14
(class (/ 4 3)) ;; clojure.lang.Ratio
(* ( / 4 3) 3);; 4
```
(format "Hello, %s # %d" "world" 1)

Syntax

```
(format "Hello, %s # %d" "world" 1)
; "Hello, World # 1"
```
(apply format ["Hello, %s # %d" "world" 1])

```
; (a 2 3)
(quote (a 2 3)) ;; (a 2 3)
'(a 2 3);; (a 2 3)
```
; Evaluation (eval '(format "Hello, %s" "World")) (eval (read-string "(+ 2 2)"))

#### Functions

(fn [x] (format "The value is %s\n" x))

;; user\$eval\_\_1706\$fn\_\_1707@390b755d

((fn [x] (format "The value is %s\n" x)) "Hello") ;; "The value is Hello"

(def testfn (fn [x] (format "The value is %s\n" x))) (testfn "Hello")

(defn testfn [x] (format "The value is %s\n" x)) (testfn "Hello")

#### Functions

```
\text{(define even } [x] (= 0 \text{ (rem x 2)}))(even 4) ;; true
```
(def even-alias even) (even-alias 2) ;; true

(defn every-even? [l] (every? even l)) (every-even? '(2 4 6 8 9)) ;; false (every? #(= 0 (rem % 2)) '(2 4 6 8 9)) ;; false

### Closures

```
(defn make-counter [initial-value]
    (let [current-value (atom initial-value)]
    (fn \n\Gamma)      (swap! current-value inc))))
```

```
(def counter1 (make-counter 0))
(counter1) ;; 1
(counter1) ;; 2
```

```
(def counter2 (make-counter 17))
(counter1) ;; 3
(counter2) ;; 18
(counter1) ;; 4
(counter2) ;; 19
```
#### Recursion

```
(defn reduce-1 [f val coll]
    (if (empty? coll) val
        (reduce-1 f (f val (first coll)) (rest coll))))
```

```
(\text{reduce-1} + \emptyset [1 2 3 4]); ; 10
(reduce-1 + 0 (range 5)) ;; 10
(reduce-1 + 0 (range 50)) ;; 1225
(reduce-1 + 0 (range 50000)) ;; java.lang.StackOverflowError
```
#### Recursion

```
(defn reduce-2 [f val coll]
     (if (empty? coll) val
(defn reduce-2 [f val coll]<br>
(if (empty? coll) val<br>
(reducef1(f (dlvQti(ftrsblc))l())e(tesblc))))))
```

```
(\text{reduce-2} + \emptyset [1 2 3 4]);; 10
(reduce-2 + 0 (range 5)); 10
(reduce-2 + 0 (range 50)) ;; 1225
(reduce-2 + 0 (range 50000)) ;; 1249975000
```
## Example

```
(ns sample.grep
    "A simple complete Clojure program."
    (:use [clojure.contrib.io :only [read-lines]])
    (:gen-class))
```

```
(defn numbered-lines [lines] 
    (map vector (iterate inc 0) lines))
```

```
(defn grep-in-file [pattern file]
    {file (filter #(re-find pattern (second %)) (numbered-lines (read-lines file)))})
```

```
(defn grep-in-files [pattern files]
   (apply merge (map #(grep-in-file pattern %) files)))
```

```
(defn print-matches [matches]
    (doseq [[fname submatches] matches, [line-no, match] submatches]
        (println (str fname ":" line-no ":" match))))
```

```
(defn -main [pattern & files]
    (if (or (nil? pattern) (empty? files))
        (println "Usage: grep <pattern> <file...>")
        (do
            (println (format "grep started with pattern %s and file(s) %s"
                            pattern (apply str (interpose ", " files))))
            (print-matches (grep-in-files (re-pattern pattern) files))
            (println "Done."))))
```

```
(def *debug* true)
```

```
(defn log [msg]
    (if *debug* (printf "%s: %s\n" (java.util.Date.) msg)))
```

```
(log "Hello, World") 
Tue Apr 27 19:06:43 CEST 2010: Hello, World
```

```
(log (format "Hello, World %d" (* 9 9))))
Tue Apr 27 19:06:45 CEST 2010: Hello, World 81
```

```
(def *debug* true)
```

```
(defmacro log [body]
     `(if *debug* (printf "%s: %s\n" (java.util.Date.) ~body)))
(log "Hello, World") 
Tue Apr 27 19:06:43 CEST 2010: Hello, World
(macroexpand '(log "Hello, World"))
(if user/*debug*
   (printf "%s: %s\n" (java.util.Date.) "Hello, World"))
(macroexpand '(log (format "Hello, World %d" (* 9 9))))
(if *debug* 
    (printf "%s: %s\n" (java.util.Date.)
           (format "Hello, World %d" (* 9 9))))
```
(binding [\*debug\* false] (log "Hello, World"))

(defmacro with-debug [body] `(binding [\*debug\* true]  $\sim$ body $))$ 

(with-debug (log "Hello, World") (log "Clojure rocks"))

Tue Apr 27 19:22:35 CEST 2010: Hello, World Tue Apr 27 19:22:35 CEST 2010: Clojure rocks

```
(defmacro with-debug [body]
    `(binding [*debug* true]
     \simbody))
```

```
(macroexpand '(binding [*debug* true]
   (log "Hello, World")))
```

```
(let*
\blacksquare(clojure.core/push-thread-bindings (clojure.core/hash-map
(var *debug*) true))
(try
    (log "Hello, World")
    (finally (clojure.core/pop-thread-bindings))))
```
#### Lots of other cool stuff

Persistent data structures **Sequences** Support for concurrent programming **Destructuring** List comprehensions **Metadata** Optiional type information Multimethods Pre & Post Conditions Records/Protocols Extensive core and contrib libraries

…

# State

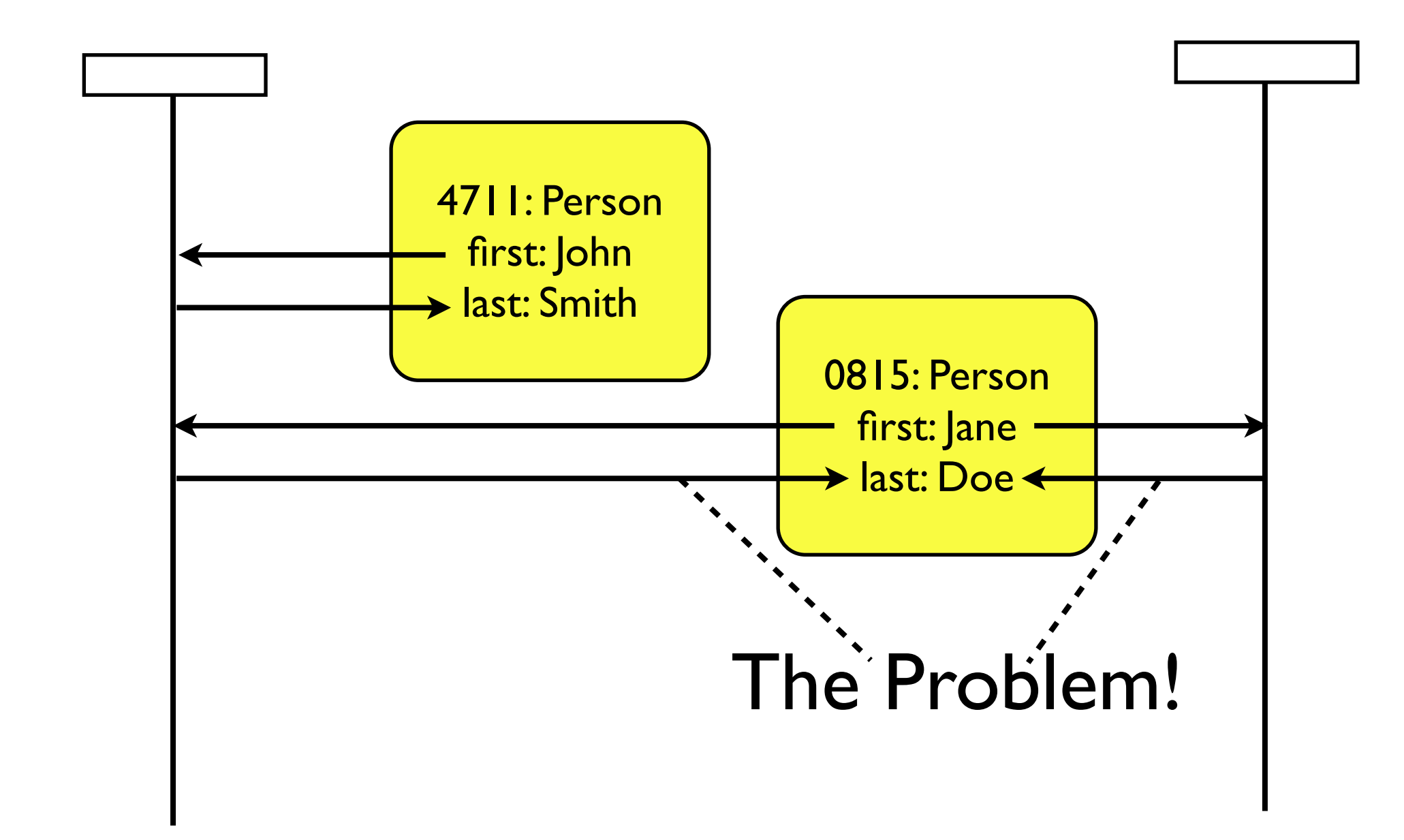

### Immutability

```
user> (def v (vec (range 10)))
user> (assoc v 1 99)
[0 1 2 3 4 5 6 7 8 9]
user> v
#'user/v
[0 99 2 3 4 5 6 7 8 9]
[0 1 2 3 4 5 6 7 8 9]
user> v
user> (def v2 (assoc v 1 99))
user> v2
#'user/v2
[0 99 2 3 4 5 6 7 8 9]
```
user> (def v (vec (range 10))) user> (def v2 (assoc v 1 99))

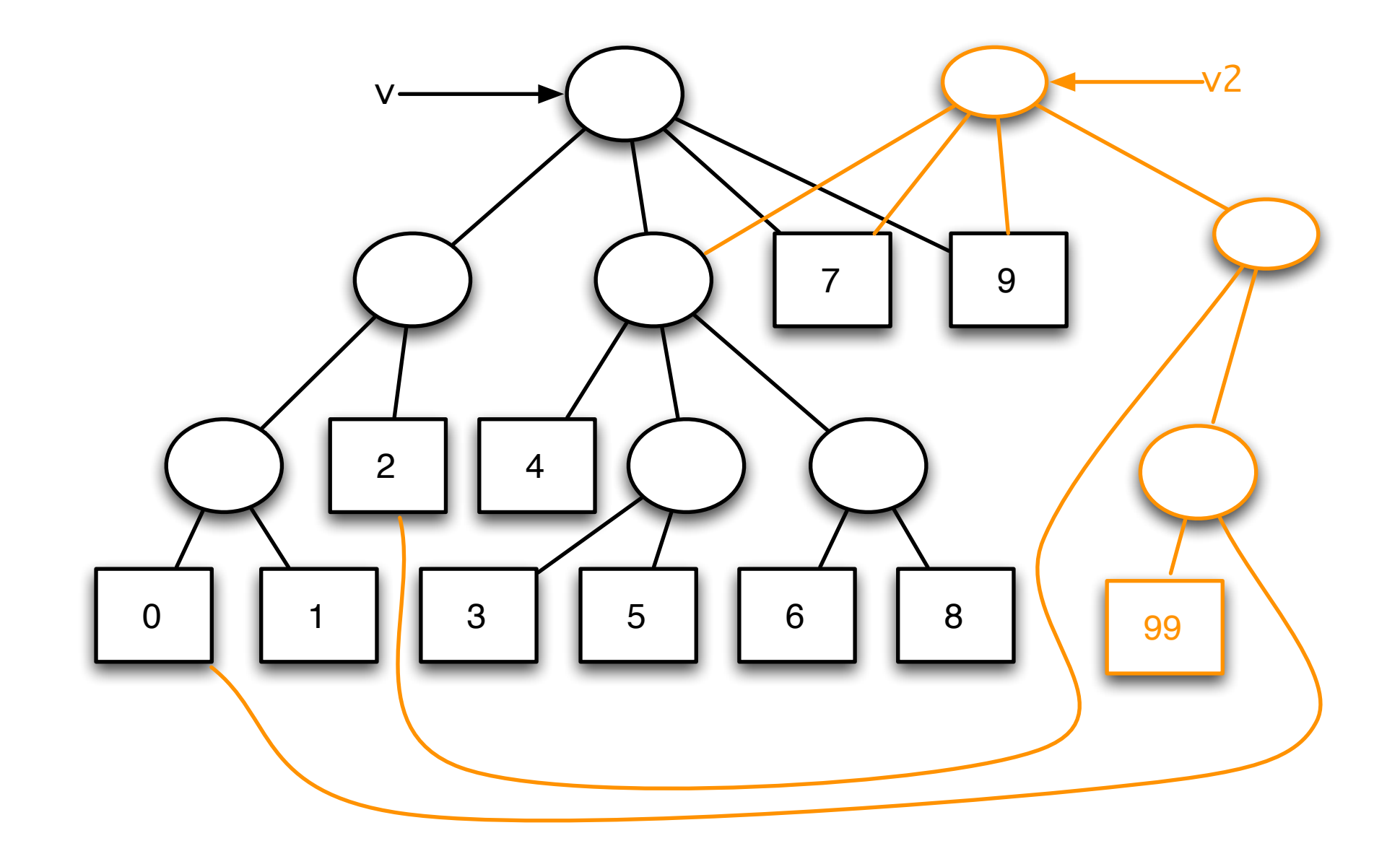

#### Persistent Data Structures

Pure functional programming model Efficient implementation Structural sharing Thread-safe Iteration-safe Based on Bit-partioned hash tries "Transient" data structures if needed

### Performance Guarantees

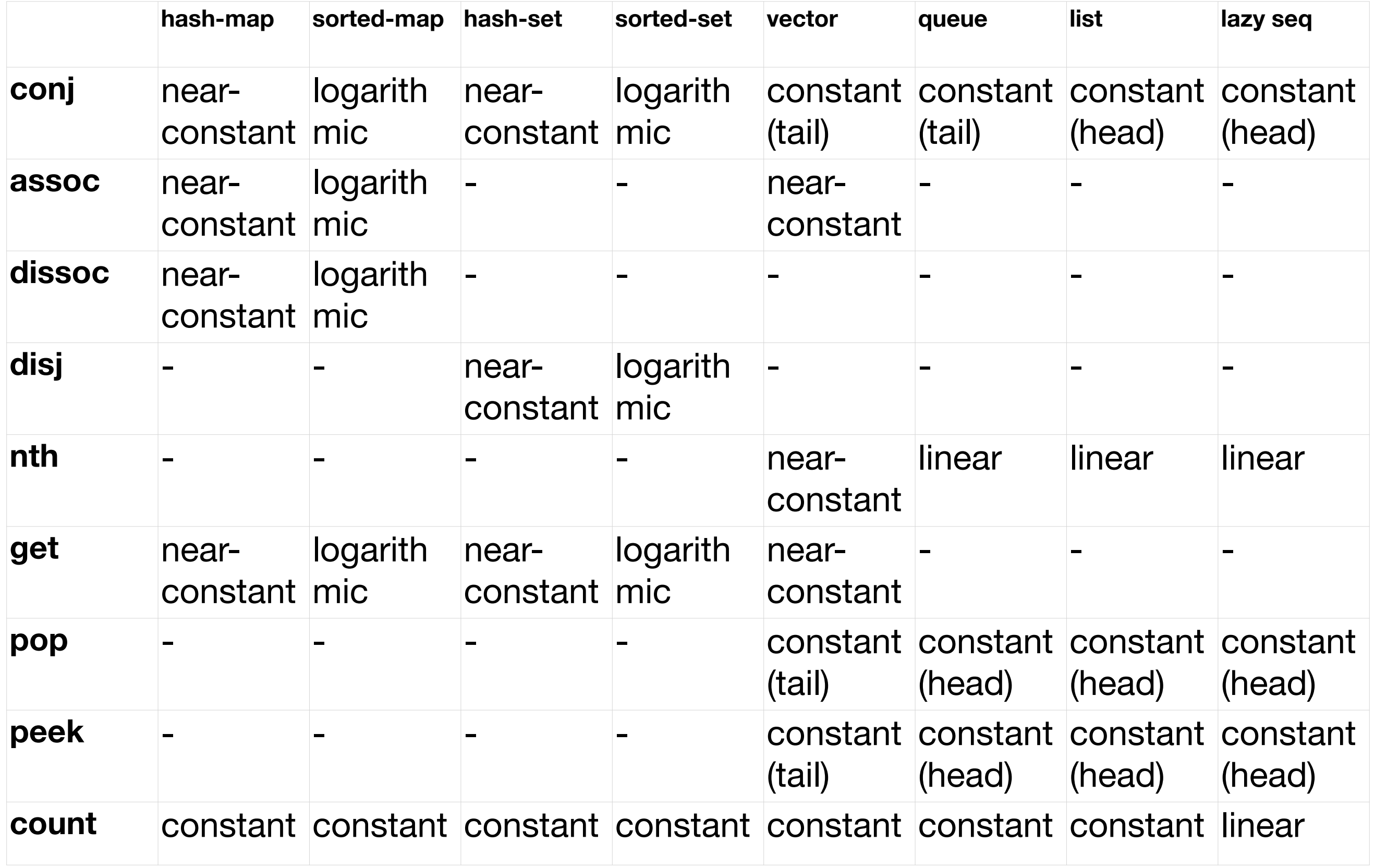

### Sequences

#### Standard API for everything sequencable

**Collections Strings** Native Java arrays java.lang.Iterable Anything that supports first, rest, cons

### Sequences

#### Standard API for everything sequencable "Lazy" sequences

(def n (iterate (fn [x] (+ x 1)) 0)) (def fives (map #(\* 5 %) n)) (take 10 fives)

## Sequences

#### Standard API for everything sequencable "Lazy" sequences Extensive library

apply butlast concat cons cycle distinct doall dorun doseq drop drop-last drop-while empty? every? ffirst file-seq filter first fnext for interleave interpose into into-array iterate iterator-seq keys last lazy-cat lazy-seq line-seq map mapcat next nfirst nnext not-any? not-empty not-every? nth nthnext partition pmap range re-seq reduce remove repeat repeatedly replace replicate rest resultset-seq tree-seq reverse rseq rsubseq second seq seq? seque set some sort sort-by split-at split-with subseq take take-nth take-while to-array-2d vals vec when-first xml-seq zipmap …

# Concurrency Support

#### Core Ideas

Everything immutable Shared state for reading No changes to shared state Isolated threads Re-use of platform facilities Java Integration (java.util.concurrent.Callable)

# def & binding

```
(def some-var 10)
```

```
(binding [some-var 30]
    (println some-var)) ;; 30
```

```
(binding [some-var some-var]
    (println some-var) ;; 10
    (set! some-var 30)
    (println some-var)) ;; 30
(def some-var 10)
(println some-var) ;; 10
```
#### Atoms

(def a (atom "Initial Value")) (println @a) ;; "Initial Value"

(swap! a #(apply str (reverse %))) (println @a) ;; "eulaV laitinI"

(swap! a #(apply str (reverse %))) (println @a) ;; "Initial Value"

#### Atoms

```
(defn run-thread-fn [f] 
    (.start (new Thread f)))
```

```
(defn add-list-item [coll-atom x]
    (swap! coll-atom #(conj % x)))
```

```
(def int-list (atom ())) ;; ()
(run-thread-fn #(add-list-item int-list 5)) ;; (5)
(run-thread-fn #(add-list-item int-list 3)) ;; (3 5)
(run-thread-fn #(add-list-item int-list 1)) ;; (1 3 5)
```

```
(def int-list (atom ())) ;; ()
(let [run-fn (fn [x] (run-thread-fn #(add-list-item int-list x)))]
    (doall (map run-fn (range 100)))) 
;; (98 97 96 ... 0)
```

```
(defn make-account
    [balance owner]
    {:balance balance, :owner owner})
```
(defn withdraw [account amount] (assoc account :balance (- (account :balance) amount)))

(defn deposit [account amount] (assoc account :balance (+ (account :balance) amount)))

(defn init-accounts [] (defn transfer [from to amount] (dosync (alter from withdraw amount) (alter to deposit amount)))

 (def acc1 (ref (make-account 1000 "alice"))) (def acc2 (ref (make-account 1000 "bob"))) (def acc3 (ref (make-account 1000 "charles"))))

#### (init-accounts)

acc1: {:balance 1000, :owner "alice"} acc2: {:balance 1000, :owner "bob"} acc3: {:balance 1000, :owner "charles"}

#### (do

 (run-thread-fn #(transfer acc1 acc2 100)) (transfer acc3 acc1 400))

> acc1: {:balance 1300, :owner "alice"} acc2: {:balance 1100, :owner "bob"} acc3: {:balance 600, :owner "charles"}

(defn slow-transfer [from to amount] (sleep 1000) (alter from withdraw amount) (alter to deposit amount))) acc1: {:balance 1300, :owner "alice"} acc2: {:balance 1100, :owner "bob"} acc3: {:balance 600, :owner "charles"}

(do

(dosync

 (run-thread-fn #(slow-transfer acc1 acc2 100)) (transfer acc3 acc1 400))

> acc1: {:balance 1600, :owner "alice"} acc2: {:balance 1200, :owner "bob"} acc3: {:balance 200, :owner "charles"}

# Software Transactional Memory (STM)

Multi-version concurrency control (MVCC) Atomic changes to multiple refs Non-blocking, retry-based "Read committed" Can't help with non-pure functions Works with atoms and agents

deref/@ ensure commute ref-set alter throw

## Software Transactional Memory

deref/@ Reads value of reference, blocks none

ensure Reads value of reference, blocks writers

commute Reads value of reference, blocks none, delayed write, last writer wins

> Changes reference to new value, blocks writers

alter Atomically reads, computes, sets reference value, blocks writers

throw Rolls back transaction

ref-set

#### Agents

#### Asynchronous execution Run on java.util.concurrent thread pool

```
agent send send-off deref/@ await await-for
                       (let [my-agent (agent 0)
                                    slow-fn  (fn [x]
                                                          (sleep 1000)
                                         (inc x)]  (send my-agent slow-fn)
                            (println @my-agent)
                           (sleep 2000)
                            (println @my-agent))
                        ;; 0
                        ;; 1
```
Agents

#### agent Creates agent with initial value

- send Dispatch function to agent for execution
- send-off Dispatch long-running function
- deref/@ Read agent value
- await Wait for agent to execute function(s) dispatched from current thread
- await-for Same as await, but with timeout

## Validators

```
(def some-var 10)
(set-validator! #'some-var #(< % 100))
(def some-var 101) ;; Invalid reference state 
;; [Thrown class java.lang.IllegalStateException]
(def some-var)
(defn limit-validator [limit]
    (fn [new-value]
        (if (< new-value limit) 
            true
            (throw (Exception. 
                  (format "Value %d is larger than limit %d"
                            new-value limit))))))
 (set-validator! #'some-var (limit-validator 100))
 (def some-var 101)
 ;; Value 101 is larger than limit 100
 ;; [Thrown class java.lang.Exception]
```
#### Watchers

```
(\text{def } *a* (\text{atom } 0))(def *events* (atom ()))
(defn log-event
    [coll s]
    (swap! coll conj s))
(log-event *events* "some event") ;; ("some event")
(log-event *events* "yet another event") ;; ("yet another event" "some event")
(defn log-value-change
    [key ref old new] 
  (if (= key : log)    (log-event *events* (format "value of %s changed from %d to %d" ref old new))))
```

```
(log-value-change :log 'x 0 1)
;; ("value of x changed from 0 to 1" "yet another event" "some event")
(add-watch a :log log-value-change)
(swap! a inc) ;; 1
```

```
(deref *events*) 
;; ("value of clojure.lang.Atom@59829c6b changed from 0 to 1"
;; "value of x changed from 0 to 1" "yet another event" "some event")
```
#### Futures & Promises

user> (doc future)

clojure.core/future ([& body])

-------------------------

Macro

 Takes a body of expressions and yields a future object that will invoke the body in another thread, and will cache the result and return it on all subsequent calls to deref/@. If the computation has not yet finished, calls to deref/@ will block.

user> (doc promise)

clojure.core/promise

-------------------------

 $(T)$ 

Alpha - subject to change.

 Returns a promise object that can be read with deref/@, and set, once only, with deliver. Calls to deref/@ prior to delivery will block. All subsequent derefs will return the same delivered value without blocking.

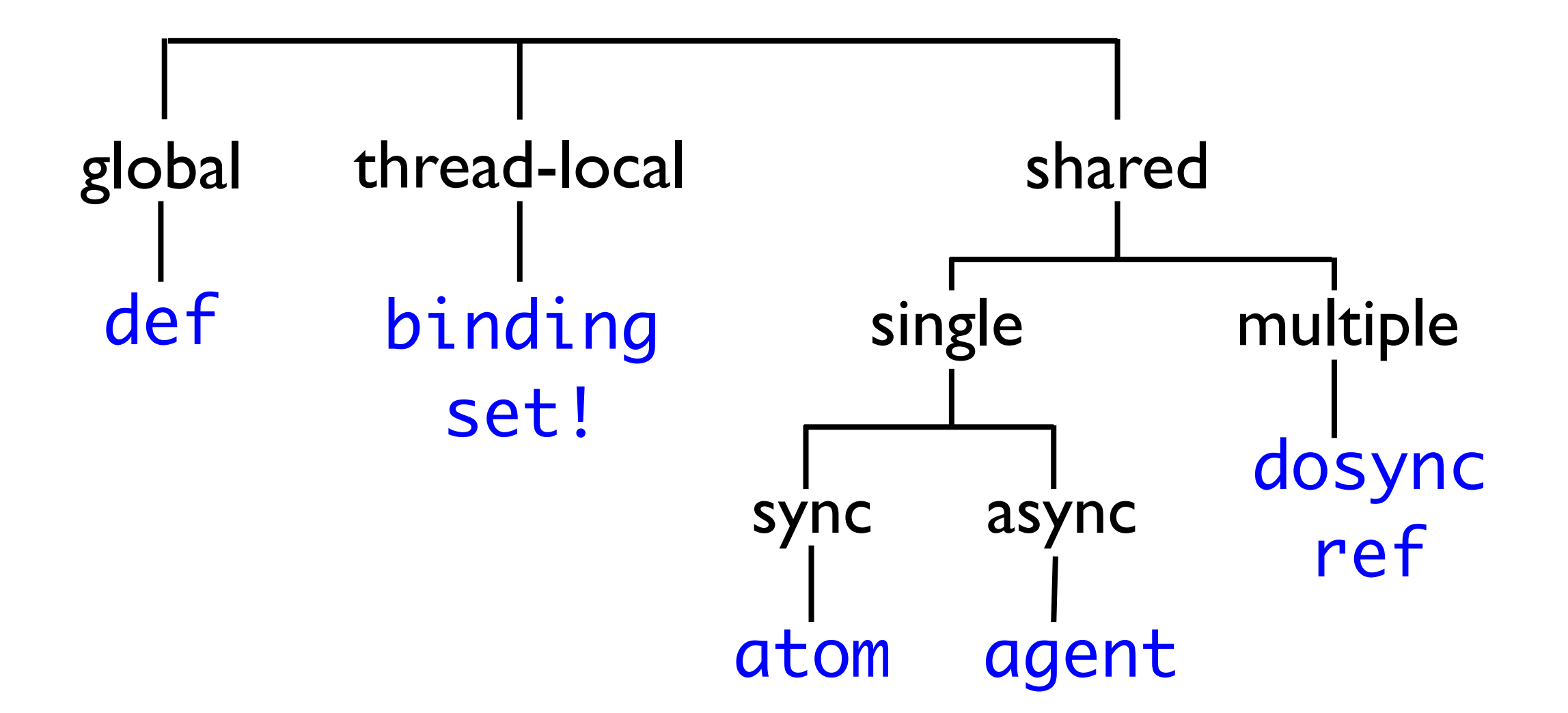

## Summary

Built on immutablity from the ground up Powerful collections Extensive sequence library Built-in concurrency primitives

# Java Integration

# $C$ lojure  $\rightarrow$  Java

```
(new java.lang.String "Hello")
(java.lang.String. "Even quicker")
(java.io.File/separator)
(import '(java.io InputStream File)) 
(File/separator)
(. System/out println "Hello")
(.println System/out "Hello")
```

```
(defn blank? [s] (every? #(Character/isWhitespace %) s))
(blank? "some string") ;; false
(blank? "") ;; true
```

```
(every? #(instance? java.util.Collection %)
               '(\lceil 1 \rceil \rceil \rceil \rceil (1 \rceil 2) \# \{1 \rceil \rceil \rceil \rceil \rceil;; true
```
# $C$ lojure  $\leftrightarrow$  Java

(import '(java.util Vector Collections))

```
(defn make-comparator [compare-fn]
(def java-collection (Vector.))
(doto java-collection
    (.add "Gamma")
    (.add "Beta")
    (.add "Alpha"))
;; #<Vector [Gamma, Beta, Alpha]>
```
 (proxy [java.util.Comparator] [] (compare [left right] (compare-fn left right))))

(Collections/sort java-collection (make-comparator #(. %1 compareTo %2)))

;; #<Vector [Alpha, Beta, Gamma]>

# Clojure ← Java

```
public interface ClojureInterface {
        String reverse(String s);
}
package com.innoq.test;
public class ClojureMain {
         public static void main(String[] args) {
                 ClojureInterface cl = new ClojureClass();
                 System.out.println("String from Clojure: " + cl.reverse("Hello, World"));
         }
}
(ns com.innoq.test)
(gen-class
    :name   com.innoq.test.ClojureClass
    :implements [com.innoq.test.ClojureInterface]
    :prefix class-)
(defn class-reverse
  [this s]
    (apply str (reverse s)))
```
package com.innoq.test;

#### Core Blogs

http://clojure.org/ #clojure freenode clojure@googlegroups.com [build.clojure.org](http://build.clojure.org/) http://en.wikibooks.org/wiki/Clojure http://www.assembla.com/wiki/show/clojure/Getting\_Started

http://github.com/relevance/labrepl

#### Screencasts

http://technomancy.us/136

http://peepcode.com/products/functional-programming-with-clojure

http://vimeo.com/channels/fulldisclojure

#### Books

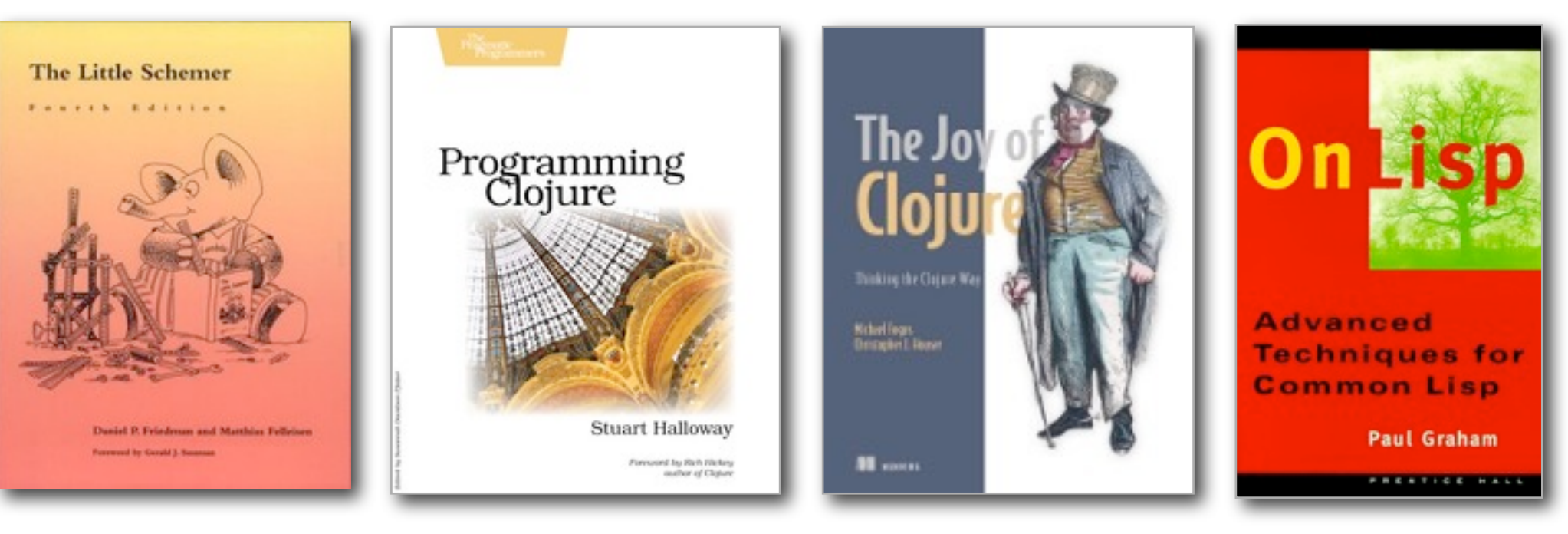

http://www.bestinclass.dk/index.php/blog/

http://stuartsierra.com/

http://technomancy.us/

http://kotka.de/blog/

http://blog.fogus.me/

#### Auf deutsch ...

[Clojure: Ein pragmatisches Lisp für die JVM](http://www.heise.de/developer/artikel/Clojure-Ein-pragmatisches-Lisp-fuer-die-JVM-1030144.html) Stefan Tilkov, heise Developer Juli 2010 http://bit.ly/ceLkmT

[Clojure: Funktional, parallel, genial](http://www.innoq.com/de/resources/clojure-intro-neppert) Burkhard Neppert, Stefan Tilkov dreiteilige Artikelserie in JavaSPEKTRUM 02-04/2010 http://bit.ly/caHJ8f

STEFAN KAMPHAUSEN / TIM OLIVER KAISER Clojure, dpunkt Verlag http://www.dpunkt.de/buecher/3372.html

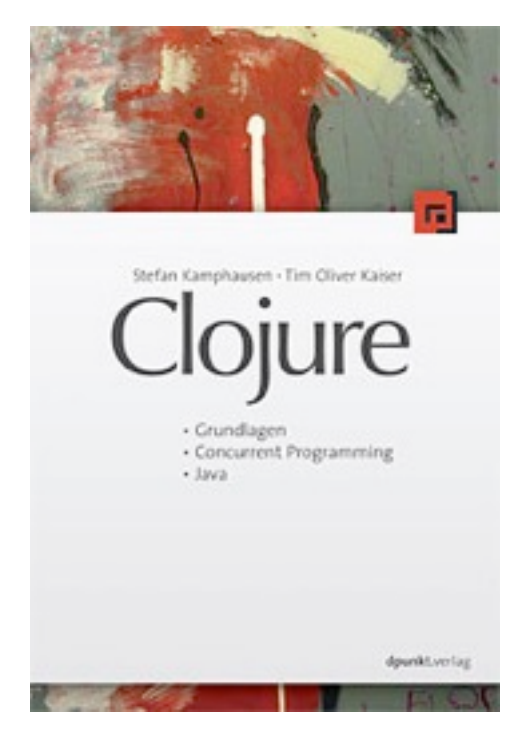

# Q&A

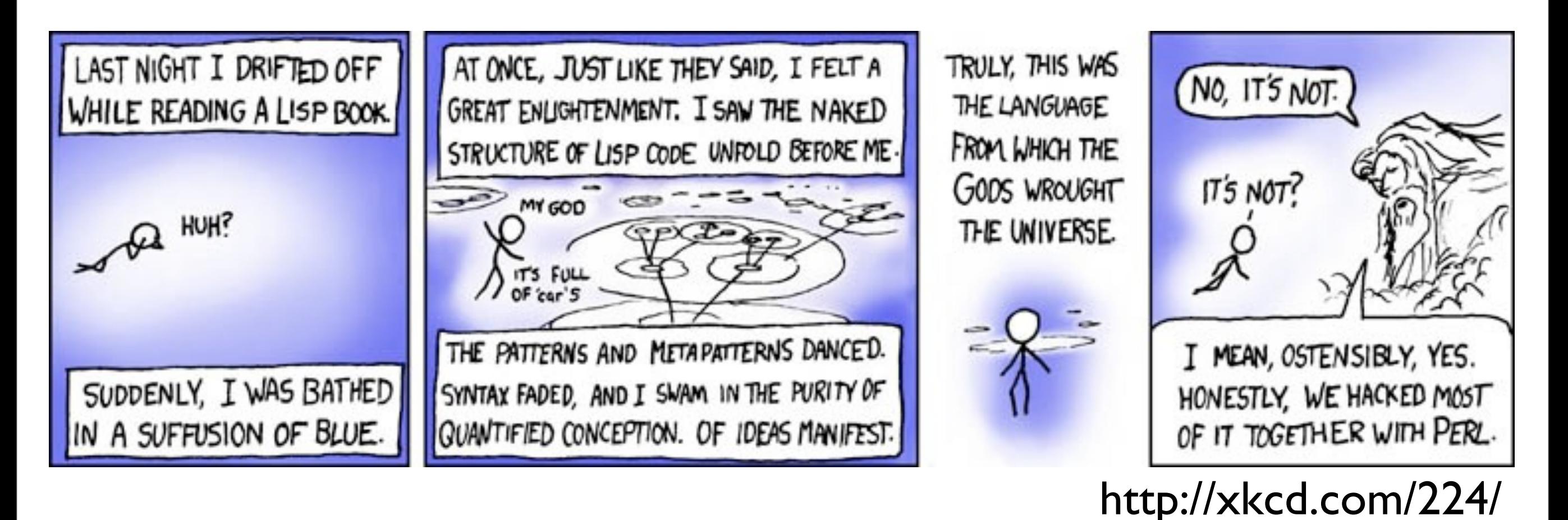

#### Stefan Tilkov stefan.tilkov@innoq.com http://www.innoq.com/blog/st/ Twitter: stilkov